**МІНІСТЕРСТВО ОСВІТИ І НАУКИ УКАРЇНИ Тернопільський національний економічний університет Факультет комп'ютерних інформаційних технологій** Кафедра комп'ютерної інженерії

Євтушок Михайло Анатолійович

# **Програмний засіб планування мережевих сервісів корпоративної мережі / Software of planning network services for the corporate network**

Спеціальність: 123 – Комп'ютерна інженерія Освітньо-професійна програма – Комп'ютерна інженерія

Випускна квалікаційна робота

Виконав: студент групи КСМ-43/2 Михайло Анатолійович Євтушок

Науковий керівник к.т.н., Г.М. Мельник

ТЕРНОПІЛЬ 2019

#### РЕЗЮМЕ

Дипломна робота містить 68 сторінок, 6 таблиць, 18 рисунків, список використаних джерел із 19 найменувань та 2 додатки.

Метою дипломної роботи є розробка програмного засобу планування мережевих сервісів корпоративної мережі.

Об'єктом дослідження є процес розробки та планування корпоративної мережі. Предметом дослідження є програмний засіб планування мережевих сервісів корпоративної мережі.

Методи розробки базуються на технологіях ООП, RAD, базах даних MS Access.

Одержані результати полягають в розробці програмного засобу планування мережевих сервісів корпоративної мережі.

Ключові слова: КОРПОРАТИВНА МЕРЕЖА, ПРОГРАМНІ ЗАСОБИ, ПРОГРАМНИЙ КОМПЛЕКС, БАЗА ДАНИХ, МЕРЕЖЕВІ СЕРВІСИ, РЕЛЯЦІЙНА МОДЕЛЬ БАЗИ ДАНИХ, ТЕСТУВАННЯ.

#### RESUME

Thesis contains 68 pages, 6 tables, 18 drawings, list of used sources with 19 titles and 2 applications.

The purpose of the thesis is to develop software for planning of network services of the corporate network.

The object of research is the the process of developing and planning a corporate network.

The subject of the study is an a software tool for planning network services for the corporate network.

Development methods are based on the technology OOP, RAD, databases MS Access.

The obtained results consist in the development of the software for planning of network services of the corporate network.

Keywords: CORPORATE NETWORK, SOFTWARE TOOLS, SOFTWARE PACKAGE, DATABASE, NETWORK SERVICES, RELATIONAL DATABASE MODEL, TESTING

## ЗМІСТ

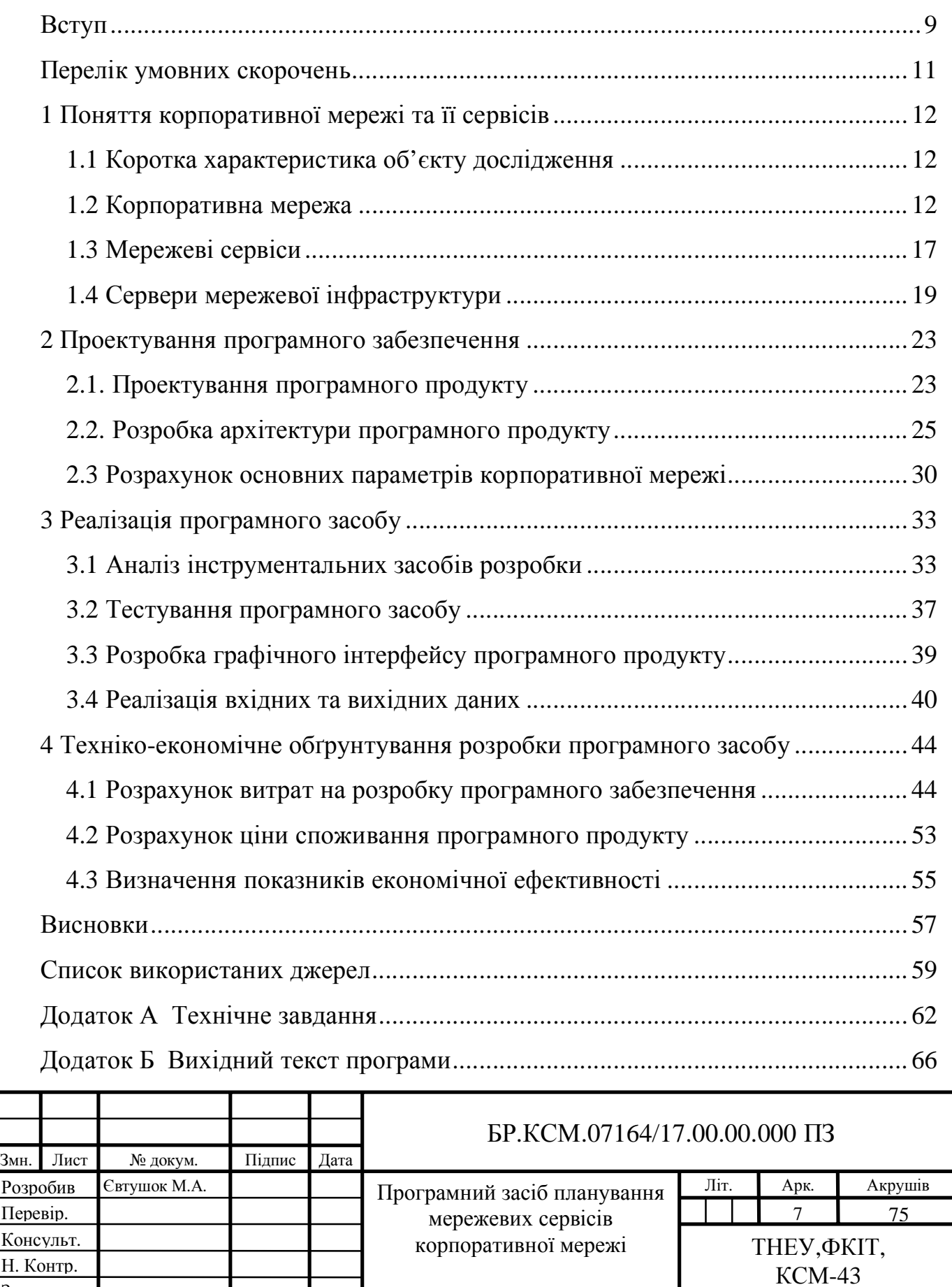

Затвердив

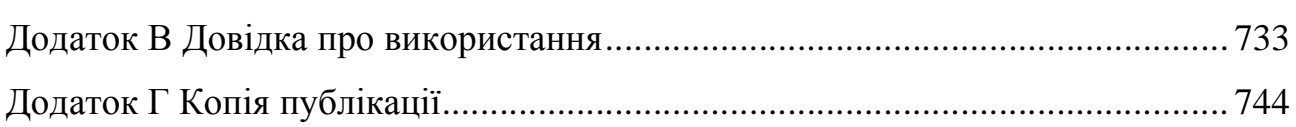

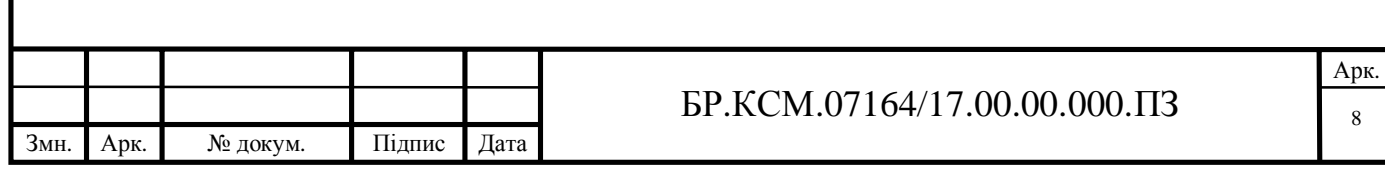

#### ВСТУП

Будь-яке підприємство складається з різних за своїми функціями елементів – відділів. Ці відділи пов'язані між собою функціонально – вони виконують різні види робіт для спільного бізнес-процесу, при цьому обмінюючись різного роду документами. Окрім цього всі елементи можуть взаємодіяти із зовнішніи системами, при цьому їх взаємодія може бути різнотипною.

Із розвитком організації виникає питання: як організувати єдину гнучку і ефективну інформаційну систему для управління роботою усіх підрозділів? Як забезпечити постійний швидкісний зв'язок між усіма підрозділами та центральним офісом?

Для великих організацій правильне вирішення наведених вище питань допомагає в управлінні організацією та дозволяє зменшити занчну кількість ресурсів та коштів. Виликі компанії та корпорації показали нам, що рішенням такого проблем є створення монолітної інформаційної системи організації з використанням технологій корпоративної мережі.

За умови постійно зростаючої кількості інформаційних потоків на підприємствах, що розвиваються, неможлива коректна взаємодія усіх структурних відділів підприємства без сучасної обчислювальної техніки та комп'ютерних мереж.

Метою моєї бакалаврської роботи є пришвидшення процесу планування та проектування корпоративних мереж.

Об'єктом дослідження є процес планування та проектування корпоративних мереж.

Предметом дослідження є програмний засіб планування мережевих сервісів корпоративної мережі.

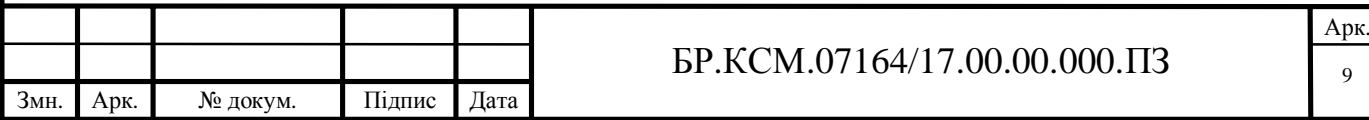

Методи розробки базуються на об'єктно-орієнтованій технології програмування RAD на мові C++, в якості доступу до даних використано технологію ADO(ActiveX Data Object).

Практичне значення одержаних результатів полягає в розробці та впровадженні у використання програмного засобу планування мережевих сервісів копоративної мережі.

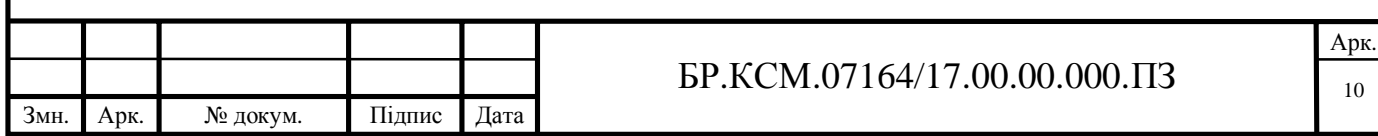

## ПЕРЕЛІК УМОВНИХ СКОРОЧЕНЬ

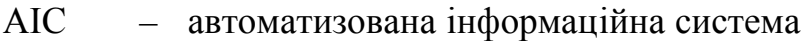

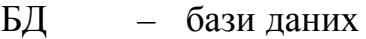

- ПК персональний комп'ютер
- ОС операційна система
- ООП об'єктно-орієнтоване програмування
- КМ комп'ютерна мережа
- ККМ корпоративна комп'ютерна мережа
- ПЗ програмне забезпечення
- ПП програмний продукт
- СКВ система керування вмістом
- СУБД системи управління базами даних
- ТЗ технічне завдання
- ПП приватне підприємство
- RAD Rapid Application Development (Швидка розробка додатків)

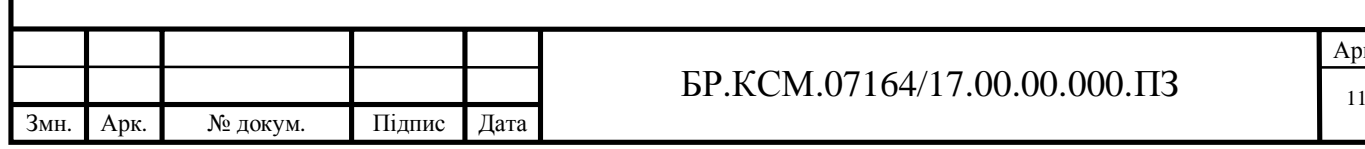

Арк.

## 1 ПОНЯТТЯ КОРПОРАТИВНОЇ МЕРЕЖІ ТА ЇЇ СЕРВІСІВ

1.1 Коротка характеристика об'єкту дослідження

Об'єктом дослідження при розробці програмного засобу був процес планування та побудови корпоративних комп'ютерних мереж.

Розробка програмного засобу планування мережевих сервісів корпоративної мережі є доцільною в цей час, оскільки існує низка аналогічних програмних продуктів, подібних за вмістом та алгоритмом роботи.

Такий програмний засіб підвищить ефективність та швидкість розробки та планування корпоративних мереж.

Зараз на ринку існує досить велика кількість компаній, які займаються розробкою та плануванням комп'ютерних мереж. Тому кращою з них необхідно вважати ту, що на мою думку швидше і якісніше виконує свою роботу.

Програмний засіб планування мережевих сервісів корпоративної мережі створений для розрахунку параметрів та підбору мережевих сервісів для корпоративної мережі.

У додатку А подано технічне завдання, що містить вимоги до програмного засобу.

#### 1.2 Корпоративна мережа

Корпоративні комп'ютерні мережі (ККМ) призначені для забезпечення функціонування конкретного підприємства. ККМ включає множину найрізноманітніших компонентів: серверні комплекси, робочі станції, системне й мережне програмне забезпечення, бази даних, активне й телекомунікаційне устаткування, структуровану кабельну систему. З точки зору

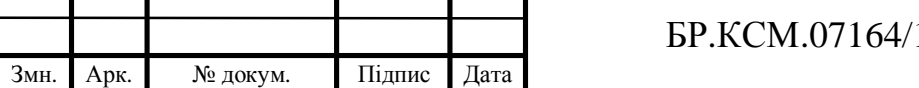

підприємця основними цілями корпоративних мереж є автоматизація виробництва,електронний документообіг та ін.

Призначення комунікаційних мереж:

- Надання доступу до інформації - місць концентрування інформації (HTTP, FTP-сервера, бази даних).

- Сигналізація (електрона пошта, сервіси коротких повідомлень (ICQ)),

- Спільне використання технічних ресурсів (мережні принтери, сховища даних, сервери аплікацій).

- Розподіл навантаження (кластеризація, розпаралелювання).

- Віддалене адміністрування (моніторинг, віддалене виконання процесів)

- Забезпечення коректного функціонування (кластеризація, резервування (пристроїв та каналів)).

Узагальнена схема ККМ представлена на рис. 1.1.

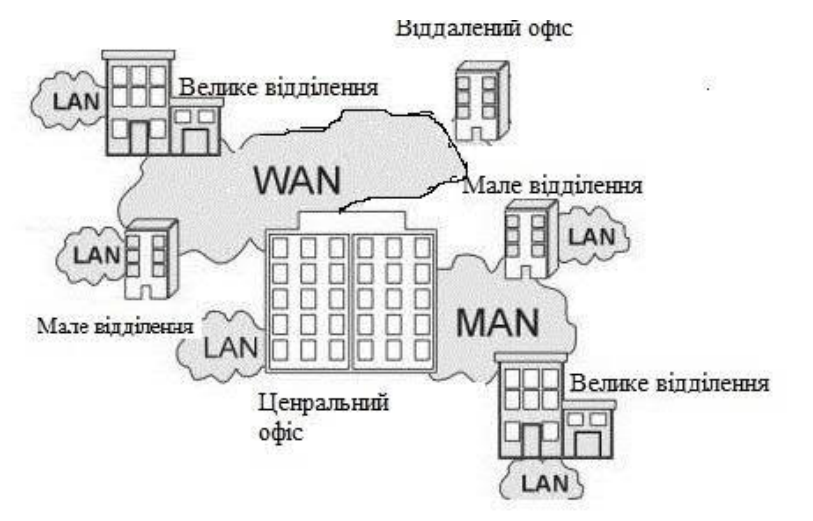

Рисунок 1.1 – Узагальнена схема корпоративної мережі

Логічна схема захищеної ККМ представлена на рис. 1.2.

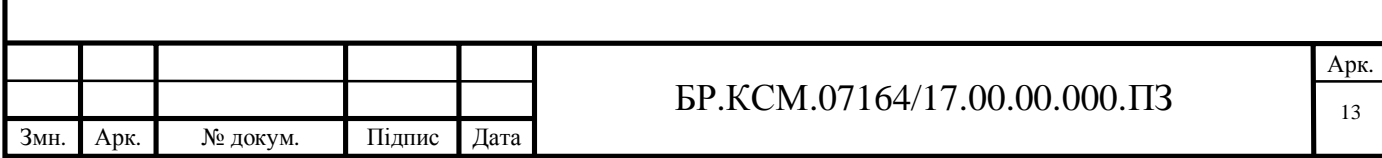

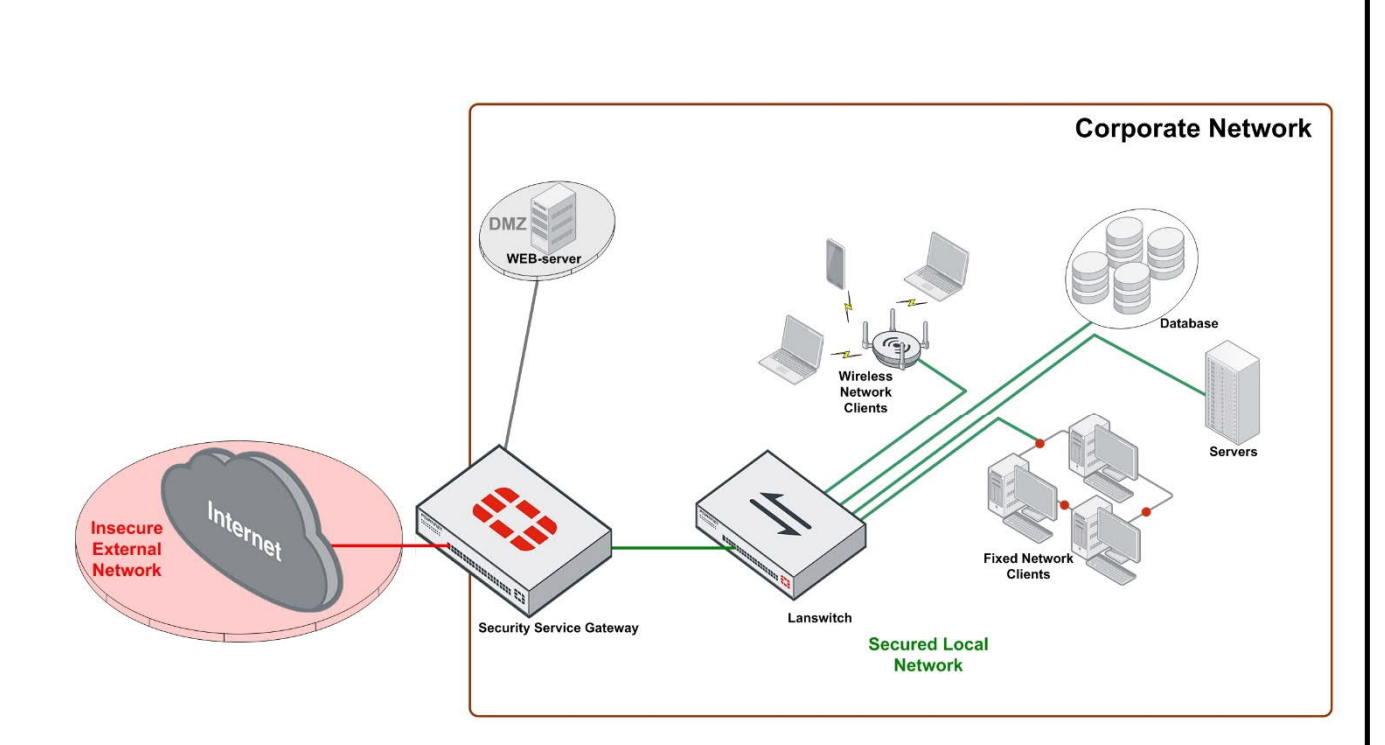

Рисунок 1.2 – Логічна схема захищеної корпоративної мережі

Корпоративні мережі поєднують всі ПК розміщені на всіх територіях підприємства. Вони можуть бути складно зв'язані й покривати місто, регіон або навіть континент.

Проблеми:

- Кількість користувачів, АРМ і ПК може вимірюватися тисячами, а число серверів – сотнями.

- Відстані між мережами окремих територій можуть виявитися такими, що стає необхідним використання глобальних зв'язків. Для з'єднання віддалених локальних мереж і окремих комп'ютерів у корпоративній мережі застосовуються різноманітні телекомунікаційні засоби, у тому числі радіоканали, супутниковий зв'язок.

Вимоги корситувачів до ККМ: продуктивність, надійність, сумісність, керованість, захищеність, розширюваність і масштабованість.

Є два підходи для забезпечення обраного показника якості обслуговування мережі .

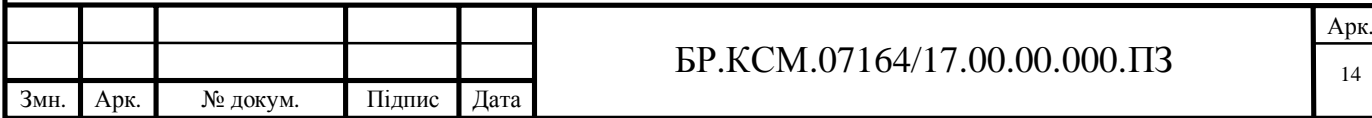

Перший підхід полягає в тому, що обслуговуючий персонал мережі обіцяє кінцевому користувачу відповідність певного показника якості обслуговування заданому.

Наприклад, мережа гарантує першому користувачу, що кожен з його пакетів, надісланих другому користувачеві, дійде з затримкою не більше, ніж на 150 мс. Або, що середня пропускна здатність каналу між користувачами А і В не буде нижче 5 Мбіт/с, при цьому канал буде допускати пульсацію трафіку в 10 Мбіт на інтервалах часу не більш 2 секунд.

Другий підхід полягає в обслуговуванні користувачів відповідно до їхніх пріоритетів. Тобто якість обслуговування залежить від ступеня привілейованості користувача чи групи користувачів, до якої він належить. Якість обслуговування в цьому випадку не гарантується, а гарантується тільки рівень привілеїв користувача. Таке обслуговування називається обслуговуванням «best effort» – з найбільшим старанням.

Локальну обчислювальну мережу (ЛОМ) використовують для того, щоб утворити єдиний інформаційний центр для всіх користувачів підприємства, з метою надання їм необхідної інформації. під ЛОМ мають на увазі спільне підключення декількох окремих комп'ютерних робочих місць до єдиного каналу передачі даних, що дозволяє використовувати дані величезного об'єму спільно. Прикладом найпростішої мережі є: два ПК, підключених кабелем. Усі мережі, незалежно від структури (складності) базуються саме на цьому простому принципі.

Можна виділити такі основні етапи процесу побудови корпоративної інформаційної системи :

- проведення інформаційного обстеження організації;

- згідно з результатами обстеження проводиться вибір архітектури системи і апаратно-програмних засобів її реалізації, за результатами обстеження підібрати або розробити ключові компоненти інформаційної системи;

- система управління корпоративною базою даних;

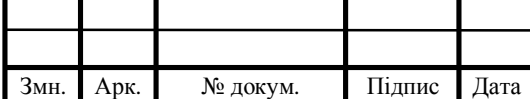

Арк.

- система автоматизації ділових операцій і документообігу;

- система управління електронними документами;
- спеціальні програмні засоби;
- системи підтримки прийняття рішень.

Інформаційна система потрібна організації для забезпечення інформаційно-комунікаційної підтримки її основної і допоміжної діяльності. Тому переред тим, як вести мову про структуру і функціональне наповнення програмного засобу, необхідно розібратися в цілях і завданнях самого підприємства, аби зрозуміти, що ж потрібно автоматизувати.

Цілі інформаційного обстеження:

— опис виконуваних функцій підрозділами компанії, а також вирішуваних ними завдань;

— опис технологій роботи кожного з підрозділів компанії і розуміння, що і в якій послідовності необхідно автоматизувати;

— опис технології роботи кожного з підрозділів і пов'язаних з ними інформаційних потоків;

— відображення технології на структуру, визначення її функціонального складу і кількості робочих місць в кожному структурному підрозділі компанії, а також опис функцій, які виконуються (автоматизуються) на кожному робочому місці;

— опис основних шляхів і алгоритмів проходження вхідної та вихідної документації, а також технології її обробки.

Результатом обстеження є моделі діяльності підприємства та її інформаційної інфраструктури, на базі яких буде розроблятися проект корпоративної інформаційної системи з вимогами до програмно-апаратних засобів і специфікаціями на розробку прикладного програмного забезпечення, якщо в цьому є необхідність.

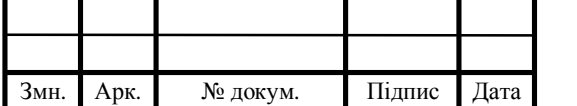

#### $\overline{BP.KCM.07164/17.00.00.000.113}$

Арк.

## 1.3 Мережеві сервіси

Мережевий сервіс – це сукупність серверних і клієнтських частин ОС, що забезпечує доступ до певних типів комп'ютерних ресурсів по мережі.

Усі мережеві служби можна розділити на такі класи:

- служби орієнтовані на кінцевих користувачів;

- служби орієнтовані на мережевих адміністраторів, які вирішують завдання конфігурації і управління мережевими пристроями.

Типи мережевих служб:

- конфігурація та управління (Configuration and management);
- віддалений доступ (Remote Access);
- управління файлами;
- служба друку;
- інформаційні сервіси;
- зв'язок (Communication).

До служб типу конфігурації та управління можна віднести:

- управління хостами в стеку TCP/IP (наприклад DHCP);
- служба каталогів;
- моніторинг трафіку;
- захист мережі.

Складові частини корпоративної мережі зображені на рисунку 1.3.

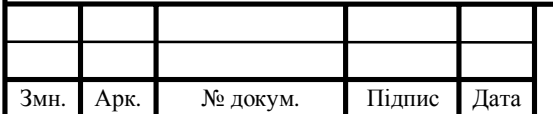

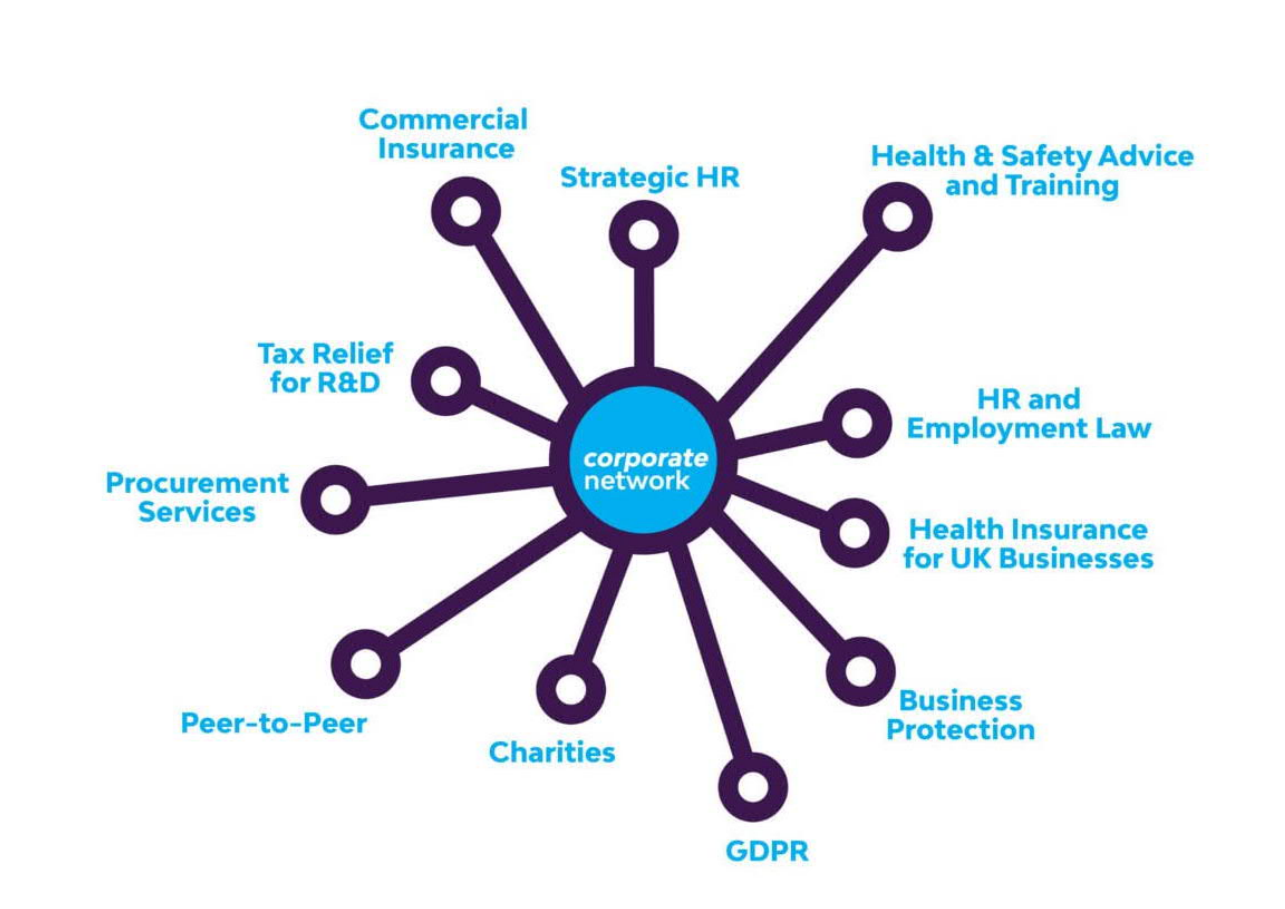

Рисунок 1.3 – Складові частини корпоративної мережі

Служба віддаленого доступу дозволяє віддаленим хостам доступ до мереж, що надає можливість відділеного адміністрування мереж та доступу до внутрішніх даних мережі.

Служба управління файлами дозволяє передавати, зберігати та керувати файлами за допомогою відповідних протоколів та серверів.

Служба друку надає спільний доступ до принтера в мережі.

Інформаційні сервіси дозволяють забезпечувати інформаційнокомунікаційну підтримку основної і допоміжної діяльності організації.

Служби зв'язку дозволяють користувацьке спілкування за допомогою текстових, аудіо- та/або відео- повідомлень.

Кожну службу можна розглянути з точки зору:

- 1. Архітектури: клієнт-сервер, peer-to-peer, комбінована;
- 2. Протокол (порт), програма;

3. Вимоги до обладнання;

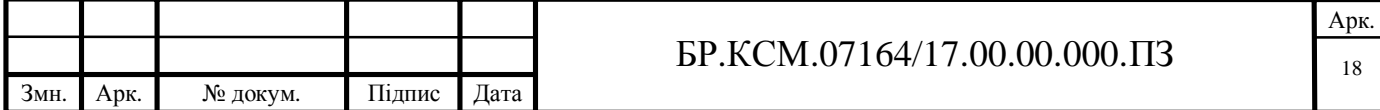

4. Вимоги до проектування (design requirements).

Реалізація мережевих сервісів здійснюється за допомогою програмних засобів. Основними службами є файлова служба й служба друку, які надаються мережною операційною системою, а допоміжні, наприклад служба баз даних або передачі голосу, системними мережними застосуванками або утилітами, що працюють з мережною ОС.

Зручність. Файлова служба може бути організована на використанні команди передачі файлу з одного комп'ютера в іншій по імені файлу. Може бути реалізована й за допомогою монтування віддаленої файлової системи до локального каталогу, через звертається до віддалених файлів як до своїх власних.

Мережеві сервіси забезпечуються спеціальними процесами ОС демонами в UNIX-подібних ОС, службами (services) в ОС Windows. Демони і служби створюють «слухаючий» сокет і «прив'язують» його до певного порту (пасивне відкриття з'єднання, LISTENING), забезпечуючи тим самим можливість іншим комп'ютерам звернутися до даного сокету.

1.4 Сервери мережевої інфраструктури

Сервери, що забезпечують роботу в мережі TCP/IP: DHCP-, DNS- і WINS-Сервери.

DHCP-Сервери потрібні, щоб по запиту DHCP-Клієнта (комп'ютера, у якого у включений режим автоматичного одержання IP-Адреси) видати йому такі параметри, як унікальний IP-Адресу й маску підмережі. Крім них, клієнт може одержувати ряд додаткових параметрів: адресу основного шлюзу, адреси DNS- і WINS-Серверів, назву домена, у який входить цей комп'ютер, і деякі інші;

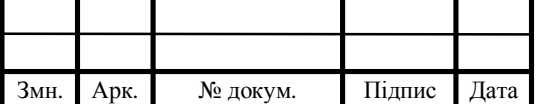

DNS-Сервери виконують дуже важливу функцію перетворення (дозволу) імен вузлів (host names) у відповідні їм IP-Адреси. DNS (Domain Name System) розшифровується як «система (служба) доменних імен».

WINS-Сервери реєструють у мережі NETBIOS- імена комп'ютерів і їх IP-Адреси, а потім по запиту WINS-Клієнтів перетворять ці імена в IP-Адреси. WINS (Windows Internet Name Service) переводиться як «служба міжмережевих імен Windows»; ця служба була розроблена, щоб забезпечити підтримку роботи NETBIOS- застосувань у маршрутизованих мережах на базі протоколу TCP/IP.

Служба каталогів (Directory Service) – це програмний комплекс, який дає змогу адміністратору працювати з упорядкованим по ряду ознак масивом інформації про мережеві ресурси (загальні папки, сервера друку, принтери, користувачі і т.д.). Цей масив зберігається в одному місці, що дозволяє централізовано керувати як самими ресурсами, так і інформацією про них, а також дає змогу контролювати їх використання третіми особами.

Служби каталогів дозволяють здійснювати керування на основі користувача, бізнес-процесу й/або застосування, що спрощує керування системним рівнем і контроль пристроїв, централізує інформацію про мережні елементи - інформація про застосування, комп'ютери, транспортне середовище поєднується в сервері каталогів. Служба каталогу реалізує абстрактні правила доступу, спрощення конфігурації систем і керування пристроями, централізує інформацію про динамічні елементи мережі. Застосування каталогів знижує вартість експлуатації мережі за рахунок автоматизації керування конфігурацією, підтримки роботи користувачів на основі правил, зменшення часу вирішення проблем, спрощення операцій управління типу переміщення/додавання/ зміна. Служба каталогу реалізується на основі таких специфікацій, як LDAP і Active Directory.

Служба управління доступом управляє доступом до файлових служб, друку, електронної пошти, Internet, обчислювальних ресурсів.

Якість обслуговування, обумовлене характером застосування або статусом користувача, а не просто резервуванням і вимірюванням смуги

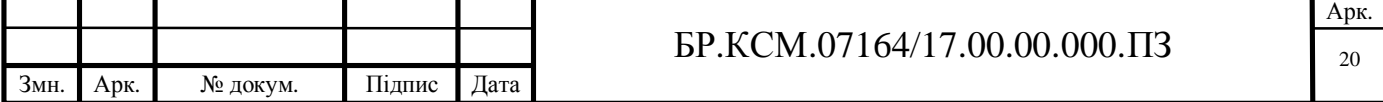

пропускання. Пріоритет передачі трафіка визначається по тому, хто є користувачем і яку функцію в бізнес-процесі підприємства він виконує.

Планувальник пакетів QoS (Quality of Service) - служба, що дозволяє створити пріоритетизовану чергу пакетів в залежності від типу застосування.

Служби мережевого аудиту здійснюють облік використання ресурсів мережі для здійснення її планування й виставляння рахунку за послуги:

- видача звітів, що підтверджують надання необхідних послуг і виставляння за це рахунків;

- раннє виявлення вичерпання ресурсів і вивчення потоків даних, забезпечуючи діагностику мережі з погляду потоків даних 2, 3, 4 рівнів.

Служби моніторингу здійснюють контроль за наступник пунктами:

- Виявлення дефектів фізичного рівня мережі: кабельної системи, системи електроживлення активного встаткування; наявності шуму від зовнішніх джерел.

- Вимір поточної завантаженості каналу зв'язку мережі й визначення впливу величини завантаження каналу зв'язки на час реакції прикладного ПЗ.

- Вимір числа колізій у мережі й з'ясування причин їх виникнення.

- Вимір числа помилок передачі даних на рівні каналу зв'язку і з'ясування причин їх виникнення.

- Виявлення дефектів архітектури мережі.

- Вимір поточної завантаженості сервера й визначення впливу ступеня його завантаження на час реакції прикладного ПЗ.

- Виявлення дефектів прикладного ПЗ, наслідком яких є неефективне використання пропускної здатності сервера й мережі.

Служби захисту забезпечують функції:

- авторизація, аутентифікація, керування доступом;

- підтримка протоколів RADIUS, TACACS, X.509, смарт-карт;

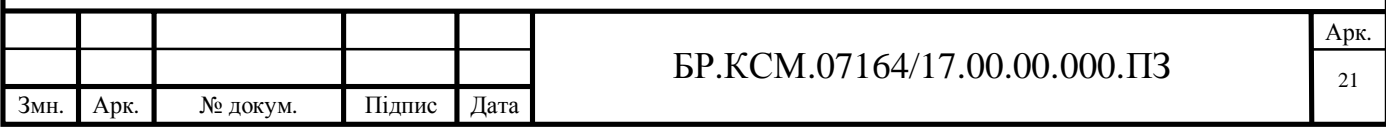

- реалізація VPN на каналах між ЛВС, між ЛВС і каналом дистанційного доступу;

- реалізацію захисних екранів;

- розширені можливості мережного керування.

Керування багатоадресним трафіком (multicast) забезпечує:

- можливість заборони/дозволу передачі багатоадресного трафіка у всій мережі або підмережі;

- керування доступом на основі членства в групах обміну багатоадресним трафіком;

- захист передачі потоків даних.

Служби передачі голосових даних:

- устаткування, що володіє малою затримкою передачі трафіка;

- пріоритетизації передачі даних;
- технології передачі голосових даних по протоколу IP (VoIP);
- мультисервісних телефонних станцій, телефонів IP;

- служб каталогів.

![](_page_18_Picture_244.jpeg)

## 2 ПРОЕКТУВАННЯ ПРОГРАМНОГО ЗАБЕЗПЕЧЕННЯ

#### 2.1. Проектування програмного продукту

Проектування програмного забезпечення (ПЗ) – процес визначення архітектури, компонентів, інтерфейсів, інших характеристик системи й кінцевого складу програмного продукту.

Створений програмний засіб містить в собі базу даних, форми розрахунку параметрів корпоративної комп'ютерної мережі, форму адміністратора БД та форму виведення розрахункових даних. Розроблюваний із гнучкою системою бази даних (додавання, редагування, по можливості видалення та оновлення інформації), буде мати зручний та зрозумілий інтерфейс для користувачів. Розроблений в середовищі програмування Embarcadero RAD Studio XE10.2 на мові програмування C++, для вирішення можливих помилок та ін.

Усі дані, що необхідні для коректної роботи програми, повинні зберігатись і впорядковуватись для подальшого використання. Для збереження та подальшого доступу до даних використаю базу даних.

Проектування виконується у процесі розробки логічної моделі. Логічна модель являє собою основне джерело інформації на етапі фізичного проектування, а також полегшує експлуатацію і супровід БД, тому що логічна модель дозволяє наочно представити будь-які внесені в БД зміни й оцінити їхній вплив на прикладні програми і використання даних. У процесі розробки логічна модель постійно проходить тестування і перевіряється на відповідьність вимогам замовника. Для перевірки правильності логічних моделей використовуються спеціальні вимоги. Наприклад, для реляційних моделей – це метод нормалізації. Результатом логічного проектування є організація даних, виділених на попередньому етапі проектування у форму, прийняту для організації даних в СУБД обраного типу. Визначаються також зовнішні обмеження по виокристанню СУБД.

При розробці програмного продукту надано перевагу об'єктоно-

![](_page_19_Picture_512.jpeg)

орієнтованому підходу до програмування програмного забезпечення

Об'єктно-орієнтоване програмування – це модель програмування, яка стверджує, що програма – це сукупність об'єктів, які взаємодіють між собою. Кожен об'єкт в цій моделі є незалежним, і він здатний отримувати, обробляти дані та відправляти їх іншим об'єктам, В об'єктно-орієнтованому прграмуванні виокристано моделі успадкування модульності, поліморфізму та інкапсуляції. Основним поняттям об'єктно-орієнтованого програмування є класи.

Основним поняттям ООП є об'єкт. Об'єкт можна визначити, як певну сукупність даних (характеристика об'єкта) та методів роботи з ними. Для класифікації роботи у ООП використовують класи. Клас служить зразком для створення об'єкта, тобто об'єкт є нічим іншим, ніж копією класу.

Кожен об'єкт має процедури і функції, те що він уміє виконувати, наприклад, завантажувати файл, відображати картинку і т.д., які служать для роботи з даними об'єкта. Ці процедури і функції називаються методами.

Існує три основні парадигми на яких базується саме ООП: інкапсуляція, успадкування, поліморфізм.

Під час знаходдження теоретичних способів розв'язку поставленого завдання, мною було використано значну кількість методів і моделей, а також проаналізовано дії алгоритмів для вирішення задач, які повинне виконувати програмне забезпечення.

Після завершення дослідження предметної області, найкращим рішенням для розв'язання поставлених завдань на мою думку можна вважати програмний продукт, який дозволяє розраховувати параметри комп'ютерної мережі, а також обробляти дані що містяться в БД.

Програмний продукт обробляє велику кількість інформації. Для того щоб програмний продукт працював коректно і не потребував зайвих апаратних затрат, я створив в базі даних таблиці, в яких зберігаються всі необхідні для роботи дані.

При системний аналізі предметної області було здійснено опис реальних об'єктів предметної області, визначено зв'язки між ними, виконано

![](_page_20_Picture_624.jpeg)

дослідження їх характеристик.

Життєвий цикл програмного забезпечення – усі окремі етапи робіт, що проводяться у вказаному порядку протягом певного часу, який починається з вирішення питання про розроблення програмного забезпечення. Для розробки свого програмного продукту використано спіральну модель життєвого циклу, яка при неповному завершенні робіт на кожному етапі дозволяє переходити на наступний етап, не чекаючи повного завершення роботи на поточному.

Суттєва особливість спіральної моделі ЖЦ(рисунок 2.1) ПЗ полягає в тому, що програмне забезпечення створюється не відразу, а невеликими частинами, при чому викорисовують метод прототипування. Прототип – це компонент програми, який може реалізувати певні функції і зовнішні інтерфейси програмного засобу.

![](_page_21_Figure_3.jpeg)

Рисунок 2.1 – Спіральна модель ЖЦ

#### 2.2. Розробка архітектури програмного продукту

Архітектура програмного забезпечення (англ. software architecture) - це структура програмного засобу або обчислювальної системи, яка включає всі

![](_page_21_Picture_305.jpeg)

програмні компоненти, видимі ззовні властивості цих компонентів, а також відносини між ними. Документування архітектури ПЗ спрощує процес комунікації між зацікавленими особами (англ. stakeholders), дозволяє зафіксувати прийняті на ранніх етапах проектування рішення про високорівневий дизайн системи і дозволяє використовувати компоненти цього дизайну і шаблони повторно в інших проектах.

Проектування архітектури програмного забезпечення – це процес розробки, що виконується після етапу аналізу і формулювання вимог. Задача такого проектування – перетворення вимог до системи у вимоги до програмного забезпечення і побудова на їхній основі архітектури системи. Побудова архітектури системи здійснюється шляхом визначення цілей системи, її вхідних і вихідних даних, декомпозиції системи на підсистеми, компоненти або модулі та розроблення її загальної структури.

Проектування виконується для певної моделі даних. Для реляційної меделі даних логічне проектування полягає у створенні реляційної схеми, визначенні числа і структури таблиць, формуванні запитів до БД, визначенні типів звітних документів, розробці алгоритмів обробки інформації, створенні форм для вводу і редагування даних в БД і рішенні цілого ряду інших задач. Концептуальні моделі за певними правилами перетворюються в логічні моделі даних. Коректність логічної моделі перевіряю за допомогою правил нормалізації, які дозволяють переконатися в структурній узгодженості, логічній цілісності і мінімальній збитковості прийнятої моделі даних. Модель також проходить перевірку з метою виявлення транзакцій, які будуть задаватися користувачами і можуть бути виконані.

![](_page_22_Figure_3.jpeg)

Рисунок 2.2 – Клієнт-серверна дворівнева архітектура

![](_page_22_Picture_503.jpeg)

Структурна схема програмного продукту «NetworkCalculator» зображена на рисунку 2.3.

![](_page_23_Figure_1.jpeg)

Рисунок 2.3 – Структурна схема програмного продукту

Алгоритм – набір впорядкованих правил необхідних для виконання певного процесу, які призведуть до розв'язання певної задачі за скінченне число операцій. Побудова логічної моделі БД заснована на перетворенні спрощеної концептуальної моделі БД в логічну модель REPL. При написанні комп'ютерних програм алгоритм описує логічну послідовність операцій. Для візуального зображення алгоритмів часто використовують блок-схему.

Кожен алгоритм є списком добре визначених інструкцій для розв'язання задачі. За допомогою інструкцій алгоритму описується процес обчислення від

![](_page_23_Picture_293.jpeg)

початкового стану, що проходить через послідовність станів, які закінчуються кінцевим станом.

Кожен алгоритм передбачає існування початкових (вхідних) даних та в результаті роботи призводить до отримання певного результату. Робота кожного алгоритму відбувається шляхом виконання послідовності деяких елементарних дій. Ці дії називають кроками, а процес їхнього виконання називають алгоритмічним процесом. В такий спосіб відзначають властивість дискретності алгоритму.

Алгоритм розроблюваного програмного продукту починається запуском програми. Після запуску програми користувач вибирає необхідну дію, або в будь-який момент може вийти з програми. Якщо користувач має за мету оформити звіт або додати, видалити чи редагувати дані по будь-якій з доступних категорій, то він вибирає категорію і на формі введення даних проводить необхідні маніпуляції.

![](_page_24_Figure_3.jpeg)

Для кращого розуміння процесу функціонування системи побудовано діаграми станів для кожного модуля.

Діаграма активності авторизації користувача зображена на рисунку 2.5

![](_page_25_Figure_2.jpeg)

Рисунок 2.5 – Діаграма активності авторизації користувача

Наведена вище діаграма показує зміну станів об'єкта «користувач» в циклі роботи програми при авторизації.

Після запуску програми очікується введення логіну та паролю. Після введення даних відбувається перевірка правильності введених даних, якщо дані введені вірно відбувається авторизація, а якщо дані неправильні програма повертає на крок введення даних.

![](_page_25_Picture_247.jpeg)

![](_page_26_Figure_0.jpeg)

Для розрахунку параметрів корпоративної мережі необхідні наступні параметри:

- кількість будівель;

- кількість поверхів будівлі;

- кількість робочих груп на поверсі;

- кількість робочих станцій;

- кількість використовуваних засобів телефонії;

- використовувані сервери при розробці мережі;

- інформація про необхідність резервування ІР-адрес для мобільних клієнтів.

Необхіно визначити кількість робочих станцій, що припадають на одну будівлю, для цього розділимо загальну кількість робочих станцій на кількість будівель. Наступним кроком буде визначення кількості робочих станцій на один поверх. Для цього необхідно розділити кількість робочих станцій в будівлі на кількість поверхів. Далі розрахуємо кількість робочих станцій на одну робочу групу. Тут треба Розділити кількість робочих станцій на кількість робочих груп.

Наступним кроком при проведенні розрахунків є визначення ІР-адрес. Оскільки програмний засіб призначений для обрахунку параметрів мереж класу «С»(на рисунку 2.4 зображено структуру ІР-адреси класу С), то стандартним значенням ІР-адреси головного маршрутизатора трба вважати адресу «192.168.1.1», тоді як максимальне значення ІР-адреси буде дорівнювати  $\langle 192.168.1.254 \rangle$ .

![](_page_27_Figure_10.jpeg)

## 2.4 – Структура ІР-адреси класу С

Адреси класу С – це набільш розповсюджені ІР-адреси та використовуються в мережах невеликого обсягу. Адреса даного класу починається з двійкової комбінації 110. Отже, найменше доступне число – 11000000 (десяткове 192), а найбільше – 1101111 (десяткове значення 223). Якщо адреса в першому октеті містить числа від 192 до 223, значить він належить до класу С. Максимальна кількість вузлів у мережі – 28 – 2 = 254.

Для розрахунку діапазону ІР-адрес виділених для серверів необхідно додати до наступного після головного маршрутизатора номеру вузла кількість використовуваних серверів. Так ми отримаємо кінцеву ІР-адресу діапазону.

Для розрахунку діапазону ІР-адрес робочих станцій необхідно додати до настпуного після кінцевого номеру вузла сервера кількість робочих станцій збільшену на 20% з прогнозуванням збільшення мережі.

За необхідності для підключення мобільних клієнтів залишаються всі інші доступні ІР-адреси до максимального значення – «192.168.1.254».

У разі використання динамічних ІР-адрес усі елементи мережі отримають їх в діапазоні від «192.168.1.2» до «192.168.1.254».

![](_page_28_Picture_341.jpeg)

## 3 РЕАЛІЗАЦІЯ ПРОГРАМНОГО ЗАСОБУ

#### 3.1 Аналіз інструментальних засобів розробки

Для розробки програмного продукту я буду використовувати середовище програмування Embarcadero RAD Studio XE10.2, а для розробки бази даних Microsoft Access 2013.

Для взаємодії між базою даних та програмним середовищем я використовуватиму технологію ADO, тому що вона є досить зручною і оптимальною для використання у програмах подібного типу.

ADO – програмний інтерфейс для доступу до даних, розроблений компанією Microsoft(MS Access, MS SQL Server) і заснований на технології компонентів ActiveX. ADO дозволяє представляти дані з різноманітних джерел: (реляційної СУБД, текстових файлів тощо) в об'єктно-орієнтованому виді.

Вибір інструментальних засобів розробки мережевого калькулятора здійснюється за найбільшою доцільністю та ефективністю.

Програмний продукт буде містити такі елементи:

 $-$  кнопки:

- поля для виведення даних;

- поля для вводу даних;

- головне меню;

- елементи підключення бази даних до програмного продукту;

Призначення наведних вище елементів у програмному продукті:

- кнопки – функціональні елементи програми призначені для здійснення дій, які реалізуються після натиснення на кнопку;

- поля для виведення даних – області у яких виводиться інформація у вигляді таблиць чи тексту;

- поля для вводу даних – області у які користувач може вводити дані з клавіатури;

![](_page_29_Picture_429.jpeg)

- головне меню – призначене для організації зручного доступу до необхідної інформації в програмному продукті;

- елементи підключення бази даних до програмного продукту – елементи, які дозволяють підключати та виводити інформацію з таблиць бази даних;

- елементи формування звітності – призначені для формування вихідних документів ПП на паперових носіях.

У розробці програмного продукту основною складовою є база даних. База даних - це засіб для ефективного зберігання інформацїі. Іншими словами, така база забезпечуе надійний захист даних від випадковоі втрати або псування, економно використовує ресурси та забезпечує механізми пошуку інформації, що дозволяє підвищити продуктивність. Поняття база даних може означати як певний невеликий набір даних, так і більш об'ємну систему (наприклад, SQL Server). Бази даних - це один із найбільш складних типів комерційних додатків. Всі інші типи систем, як правило, мають більш-менш близькі аналогії в реальному світі. Електронну базу даних може освоїти користувач ПК будьякого рівня.

Першим етапом розробки програмного продукту є створення VCL Form Application в середовищі Embarcadero RAD Studio XE10.2. Це процес формування основної частини програмного продукту. Він включає в себе створення форм та базових функцій програмного засобу.

На рисунку 3.1 зображено основні класи та модулі програмного засобу.

Даний програмний продукт міститиме такі програмні модулі:

- Unit1 – модуль програми, через який здійснюється ввід даних для розрахунків;

- Unit2 – модуль програми, через який відбувається взаємодія з додатковими компонентами та базою даних;

- Unit3 – головна вікно програми, через яке здійснюється авторизація;

- Unit4 – головне вікно адміністратора і його основні функції;

![](_page_30_Picture_535.jpeg)

- Unit5 модуль перегляду розрахованих параметрів мережі;
- ABOUT інформація про програму та про автора.

![](_page_31_Picture_114.jpeg)

![](_page_32_Figure_0.jpeg)

Рисунок 3.2 – Діаграма класів програмного засобу

Діаграма класів показує структуру програмного засобу та показує відношення класів, інтерфейсів та об'єктів всередині програми.

Для більш детального розуміння роботи програми побудовано діаграму активності роботи програмного засобу що показує дії та переходи станів всередині об'єктів програми.

Діаграму активності станів зображено на рисунку 3.3(Діаграма активності схема структурна).

![](_page_32_Picture_207.jpeg)

![](_page_33_Figure_0.jpeg)

Рисунок 3.3 – Діаграма активності програмного продукту

## 3.2 Тестування програмного засобу

Після створення програмного продукту було проведено його тестування. Воно проводиться впродовж всієї розробки програмного продукту. Метою тестування є встановлення відповідності програмного продукту поставленим вимогам, а також для виявлення помилок при роботі. Воно проводилось під час проходження переддипломної практики із користувачем на підприємстві.

Для тестування було використано такі методи тестування як: статичне та динамічне тестування.

![](_page_33_Picture_201.jpeg)

На етапі статичного тестування було перевірено із замовником всю документацію, для встановлення відповідності програмного продукту заданим критеріям життєвого циклу та вимогам замовника. Було усунуто неточності та помилки у документації. Вони відповідають стандартам програмування.

Наступним етапом тестування є модульне тестування, яке використовується для гарантії, що основні блоки ПЗ працюють незалежно один від одного. Воно виконується під час будівельної фази життєвого циклу розробки ПЗ і спрямоване на усунення помилок проектування.

Для стадії динамічного тестування було побудовано діаграмо послідовності, згідно з якою воно і було проведене.

Діаграма послідовності зображена на рисунку 3.4.

![](_page_34_Figure_4.jpeg)

Рисунок 3.4 – Діаграма послідовності динамічного тестування

Далі після проектування у процесі фізичної реалізації програмного продукту виконується інтеграційне тестування для виявлення дефектів у інтерфейсах та взаємодії інтегрованих компонентів. Воно відповідає архітектурі програмного продукту та вимогам замовника по змісту і порядку функціонування. Особливих помилок не виявлено.

Після розробки об'єктно-орієнтованої системи виконується системне тестування для перевірки відповідності всім вимогам, а саме програмний

![](_page_34_Picture_368.jpeg)

продукт працює і не можна випадково знищити та пошкодити його робоче середовище.

Для програмного забезпечення автоматизованого робочого місця митного декларанта стадія системного тестування проводилась сумісно з користувачем на підприємстві для перевірки функціонального наповнення коду, а стадія бетатестування дозволила виправити помилки.

### 3.3 Розробка графічного інтерфейсу програмного продукту

Графічний інтерфейс користувача - тип інтерфейсу, який дозволяє користувачам взаємодіяти з електронними пристроями через графічні зображення та візуальні вказівки, що є значно зручнішим на відміну від текстових інтерфейсів, заснованих на використанні тексту, текстовому наборі команд та текстовій навігації. Щоб створити свій програмний продукт я використав графічний інтерфейс. Для користувача однісю з принципових переваг роботи з Windows є те, що більшість наявних програм виглядають і поводятъся схожим чином. При роботі над програмним продуктом я віддав перевагу графічному інтерфейсу так як у сучасному світі він має багато переваг перед іншими видами інтерфейсів. Всі проrрами ОС Windows працюютъ з графічним інтерфейсом і поводяться схожим чином, це є великою перевагою перед іншими інтерфейсами. Зараз абсолютно всі ОС для ПК забезпечують діалог з користувачем за допомогою графічного інтерфейсу. Це дозволяє навіть починаючому користувачеві комп'ютера впевнено працювати в середовищі операційноі системи, проводити операції з файлами, запускати програми і так далі. Графічний інтерфейс дозволяє здійснювати взаємодію людини з комп'ютером у формі діалогу з використанням вікон, меню і елементів управління. Під графічним інтерфейсом маєтъся на увазі тип екранного представлення, при якому користувач може вибирати команди, запускати на

![](_page_35_Picture_516.jpeg)

#### $\overline{5}P.KCM.07164/17.00.00.000.113$

виконання завдання і проглядати списки файлів, указуючи на піктограми або пункти в списках меню показаних на екрані.

![](_page_36_Picture_218.jpeg)

Рисунок 3.4 – Головне вікно програмного продукту(вікно авторизації)

Для створення головного вікна програми, що відображене на рисунку 3.4 були використані такі компоненти:

RzBitButton – використовується для відкриття довідників(вікон) програми та виходу з неї.

Label – використовється для відображення текстових міток.

Edit – слугує контейнером для об'єктів типу Button.

3.4 Реалізація вхідних та вихідних даних

Початковими вхідними даними системи є дані введені користувачем в спеціальну формузображену на рисунку 3.5.

![](_page_36_Picture_219.jpeg)

![](_page_37_Picture_110.jpeg)

Змн. Арк. № докум. Підпис Дата

Арк.

| Пошук |            |                               |                     |                   |              |                     |                 |                     |                   | $\times$     | $\cdots$          |
|-------|------------|-------------------------------|---------------------|-------------------|--------------|---------------------|-----------------|---------------------|-------------------|--------------|-------------------|
|       | Key Brand  | Model                         | Radius              | <b>DHCP</b>       | <b>DNS</b>   | SQL                 | <b>SMTP</b>     | <b>FTP</b>          | <b>VPN</b>        | Web          | VoIP              |
|       | 1 ARTLINE  | Business R77 v12 (R77v12)     | $\checkmark$        | $\triangledown$   | $\checkmark$ | $\overline{\smile}$ | $\checkmark$    | $\checkmark$        | $\overline{\vee}$ | $\checkmark$ | $\checkmark$      |
|       | 2 ARTLINE  | Business R79 v23 (R79v23)     | $\overline{\smile}$ | $\triangledown$   | $\checkmark$ | ☑                   | $\triangledown$ | $\overline{\smile}$ | ☑                 | $\checkmark$ | $\overline{\vee}$ |
|       | 3 Mikrotik | Cloud Core Router CCR1016-12G | $\overline{\smile}$ | $\triangledown$   | $\checkmark$ | $\Box$              | □               | $\checkmark$        | $\checkmark$      | $\Box$       | $\Box$            |
|       | 4 Mikrotik | RB2011UiAS-2HnD-IN            | $\overline{\smile}$ | $\triangledown$   | $\checkmark$ | $\Box$              | $\Box$          | $\checkmark$        | ☑                 | $\Box$       | $\Box$            |
|       | 5 Cisco    | WS-C2960G-48TC-L              | $\Box$              | $\triangledown$   | $\checkmark$ | $\Box$              | $\Box$          | $\Box$              | ☑                 | $\Box$       | $\Box$            |
|       | 6 Cisco    | Catalyst 2960X-24PS-L         | $\checkmark$        | $\overline{\vee}$ | $\checkmark$ | $\Box$              | □               | □                   | ☑                 | □            | $\Box$            |
|       |            |                               |                     |                   |              |                     |                 |                     |                   |              |                   |

Рисунок 3.6 – Форма адміністрування бази даних

Керування базою даних здійснюється за допомогою наступних компонентів:

- DBGridEh;

- DBNavigatorEh.

Для виведення розрахункових даних створено спеціальну форму зображену на рисунку 3.7. Наведена нижче форма складається з наступних компонентів:

- DBGridEh;
- Label;
- Edit;
- MaskEdit;
- GroupBox.

![](_page_38_Picture_154.jpeg)

## $\widehat{\text{M.07164/17.00.00.000.}}$  Ti3

![](_page_39_Picture_81.jpeg)

Рисунок 3.7 – Форма виведення розрахованих параметрів мережі

Наведена вище форма відображає усі розраховані прграмним засобом параметри необхідні для побудови корпоративної мережі.

![](_page_39_Picture_82.jpeg)

## 4 ТЕХНІКО-ЕКОНОМІЧНЕ ОБҐРУНТУВАННЯ РОЗРОБКИ ПРОГРАМНОГО ЗАСОБУ

4.1 Розрахунок витрат на розробку програмного забезпечення

Витрати на розробку і впровадження програмних засобів (К) включають:

$$
K=K_1,+K_2
$$

де *K1* - витрати на розробку програмних засобів, грн.

*К2* - витрати на відлагодження і дослідну експлуатацію програми рішення задачі на комп'ютері, грн.

Витрати на розробку програмних засобів включають:

— витрати на оплату праці розробників (*ВОП*);

— витрати на відрахування у спеціальні державні фонди (*Вф*);

— витрати на покупні вироби (*Пв*);

— витрати на придбання спецобладнання для проведення експериментальних робіт (*Об*);

— накладні витрати (*Н*);

— інші витрати (*Ів*).

4.1.1 Розрахунок витрат на оплату праці

Витрати на оплату праці включають заробітну плату (ЗП) всіх категорій працівників, безпосередньо зайнятих на всіх етапах проектування. Розмір ЗП обчислюється на основі трудомісткості відповідних робіт у людино-днях та середньої ЗП відповідних категорій працівників.

У розробці програмного забезпечення задіяні наступні спеціалісти розробники, а саме: керівник проекту; студент-дипломник; консультант техніко-економічного розділу.

![](_page_40_Picture_389.jpeg)

![](_page_41_Picture_377.jpeg)

Таблиця 4.1 - Вихідні дані для розрахунку витрат на оплату праці

Витрати на оплату праці розробників проекту визначаються за формулою:

$$
B_{OII} = \sum_{i=1}^{N} \sum_{j=1}^{M} n_{ij} \cdot t_{ij} \cdot C_{ij} , \qquad (4.1)
$$

де *nij* – чисельність розробників *і*-ої спеціальності *j*-го тарифного розряду, осіб;

 *tij* – затрачений час на розробку проекту співробітником *і*-ої спеціальності *j*го тарифного розряду, год;

*Cij* – годинна ставка працівника *і*-ої спеціальності *j*-го тарифного розряду, грн.

Середньо годинна ставка працівника може бути розрахована за формулою:

$$
C_{ij} = \frac{C_{ij}^{0}(1+h)}{P^{i}q_{i}},
$$
\n(4.2)

де *Cij* – основна місячна заробітна плата розробника *і*-ої спеціальності *j*-го тарифного розряду, грн.;

![](_page_41_Picture_378.jpeg)

*h* – коефіцієнт, що визначає розмір додаткової заробітної плати (при умові наявності доплат);

*РЧi* - місячний фонд робочого часу працівника *і*-ої спеціальності *j*-го

тарифного розряду, год*.* (приймаємо *168* год*.*).

Середня годинна ставка керівника ДП дорівнює:

$$
C_{ij} = \frac{7293 \cdot (1+1.1)}{168} = 91,16 \text{ rph/roJ.}
$$

Середня годинна ставка консультанта техніко-економічного розділу ДП дорівнює:

$$
C_{ij} = \frac{7293 \cdot (1 + 0.47)}{168} = 63,81 \text{ rph/roJ.}
$$

Середня годинна оплата студента дорівнює:

$$
C_{ij} = \frac{1459}{168} = 8,68 \text{ rph/roA}.
$$

Звідси, загальні витрати на оплату праці (*ВОП*) дорівнюють:

$$
B_{\text{OII}} = 16.91, 16 + 90.8, 68 + 2.63, 81 = 2367, 38 \text{ rph.}
$$

Результати розрахунку записують до таблиці 4.2.

![](_page_42_Picture_264.jpeg)

Арк.

![](_page_43_Picture_293.jpeg)

#### Таблиця 4.2 - Розрахунок витрат на оплату праці

## 4.1.2 Відрахування на соціальні заходи

Величну відрахувань у спеціальні державні фонди визначають у відсотковому співвідношенні від суми основної та додаткової заробітних плат. Згідно діючого нормативного законодавства сума відрахувань у спеціальні державні фонди складає 20,5 % від суми заробітної плати:

$$
B_{\phi} = \frac{20,5}{100} \times 2367,38 = 485,31 \text{ rph.}
$$

4.1.3 Розрахунок витрат на матеріали та комплектуючі

У таблиці 4.3 наведений перелік купованих виробів і розраховані витрати на них.

![](_page_43_Picture_294.jpeg)

### $\overline{\text{5P.KCM}.07164/17.00.00.000.113}$

![](_page_44_Picture_350.jpeg)

Таблиця 4.3 – Розрахунок витрат на матеріали та комплектуючі

## 4.1.4 Накладні витрати

Накладні витрати проектних організацій включають три групи видатків: витрати на управління, загальногосподарські витрати, невиробничі витрати. Вони розраховуються за встановленими відсотками до витрат на оплату праці. Середньостатистичний відсоток накладних витрат приймемо 70% від заробітної плати:

$$
H = 0.7 * 2367.38 = 1657.17
$$
 (rph.)

![](_page_44_Picture_351.jpeg)

4.1.5. Інші витрати

Інші витрати є витратами, які не враховані в попередніх статтях. Вони становлять 10% від заробітної плати:

$$
I = 0,1*2367.38 = 236.74
$$
 (rph.)

Витрати на розробку програмного забезпечення складають:

$$
K_1 = B_{OII} + B_{\phi} + B_{IIB} + H + I, \qquad (4.3)
$$

 $K_1 = 2367,38 + 485,31 + 336,7 + 1657,17 + 236,74 = 5083,3$  (грн.)

Витрати на відлагодження і дослідну експлуатацію програмного продукту визначаємо за формулою:

$$
K_2 = S_{\text{M.2.}} \cdot t_{\text{sid}} \,, \tag{4.4}
$$

де *S <sup>м</sup>*.*г*. - вартість однієї машино-години роботи ПК, грн./год.

*від t* - комп'ютерний час, витрачений на відлагодження і дослідну експлуатацію створеного програмного продукту, год.

Загальна кількість днів роботи на комп'ютері дорівнює 30 днів. Середній щоденний час роботи на комп'ютері – 2 години. Вартість години роботи комп'ютера дорівнює 5,2 грн. Тому

$$
K_2 = 5,2.60 = 312
$$
 rph.

На основі отриманих даних складаємо кошторис витрат на розробку

![](_page_45_Picture_328.jpeg)

програмного забезпечення.

![](_page_46_Picture_364.jpeg)

Таблиця 4.4 – Кошторис витрат на розробку програмного забезпечення

Для оцінки економічної ефективності розроблюваного програмного продукту слід порівняти його з аналогом, тобто існуючим програмним забезпеченням ідентичного функціонального призначення.

Експлуатаційні одноразові витрати по програмному забезпеченню і аналогу включають вартість підготовки даних і вартість роботи комп'ютера (за час дії програми):

$$
E_{\Pi} = E_{1\Pi} + E_{2\Pi} \,, \tag{4.5}
$$

де *ЕП* - одноразові експлуатаційні витрати на ПЗ (аналог), грн.;

*Е1П* - вартість підготовки даних для експлуатації ПЗ (аналогу), грн.;

*Е2П* - вартість роботи комп'ютера для розробки програмного забезпечення (аналогу), грн.

Річні експлуатаційні витрати *Веп* визначаються за формулою:

![](_page_46_Picture_365.jpeg)

$$
B_{E\Pi} = E_{\Pi} * N_{\Pi}, \tag{4.6}
$$

де *Nп* - періодичність експлуатації ПЗ (аналогу), раз/рік(кількість робочих днів у році).

Вартість підготовки даних для роботи на комп'ютері визначається за формулою:

$$
E_{1II} = \sum_{i=1}^{n} n_i t_i c_i , \qquad (4.7)
$$

де *і* - категорії працівників, які приймають участь у підготовці даних  $(i=1,2,...n);$ 

*nі* - кількість працівників і-ої категорії, осіб.;

*tі* - трудомісткість роботи співробітників і-ої категорії по підготовці даних, год.;

*сі* - середнього годинна ставка працівника і-ої категорії з врахуванням додаткової заробітної плати, що знаходиться із співвідношення:

$$
c_i = \frac{c_i^0 (1+b)}{m},
$$
\n(4.8)

де  $\,c_i^{\mathfrak{0}}\,$  - основна місячна заробітна плата працівника і-ої категорії, грн.;

 *b* - коефіцієнт, який враховує додаткову заробітну плату (приймемо 0,57);

*m* - кількість робочих годин у місяці, год.

Для роботи з даними для поточного програмного забезпечення потрібен один працівник, основна місячна заробітна плата якого складає: *с°* = 145*0* грн.

Тоді:

![](_page_47_Picture_404.jpeg)

$$
c_0 = \frac{1450}{22*8} = 8,24 \text{ rph/roq}
$$

Тоді як для аналогу потрібен працівник, основна місячна заробітна плата якого складає: *с°* = *3200 грн*. Тоді:

$$
c_1 = \frac{3200(1+0.57)}{22*8} = 28,55
$$
 rph/rod

Трудомісткість обробки даних для програмного забезпеченя складає 1 год., для аналога 1,5 год, у зв'язку зі складністю роботи в середовищі програмного забезпечення.

Таблиця 4.5 - Розрахунок витрат на обробку даних та реалізацію програмного забезпечення на комп'ютері

![](_page_48_Picture_286.jpeg)

Витрати на експлуатацію комп'ютера визначається за формулою:

$$
E_{2\Pi} = t * S_{MT},\qquad(4.9)
$$

де *t* - витрати машинного часу для реалізації програмного продукту (аналогу), год.;

![](_page_48_Picture_287.jpeg)

*SMГ* - вартість однієї години роботи комп'ютера, грн./год(приймаємо 5,2 грн/год).

$$
E_{2n} = 1*5, 2 = 5, 2
$$
 rph.;  $E_{2a} = 1, 5 \cdot 5, 2 = 7, 8$  rph.

$$
E_n=8,24+2,5=10,74
$$
 rph.;  $E_a=48,83+7,8=56,63$  rph.

*Веп*=10,74\*250=2685 грн.; *Веа*=56,63\*250=14157,5 грн.

4.2 Розрахунок ціни споживання програмного продукту

Ціна споживання - це витрати на придбання і експлуатацію програмного продукту за весь строк його служби:

$$
H_{C(\Pi)} = H_{\Pi} + B_{(E)NPV} , \qquad (4.10)
$$

де *Цп* - ціна придбання програмного продукту, грн.:

$$
H_{\scriptscriptstyle \Pi} = K(1 + \frac{H_{\scriptscriptstyle P}}{100}) + K_{\scriptscriptstyle 0} + K_{\scriptscriptstyle \kappa} \,, \tag{4.11}
$$

де *К* - кошторисна вартість;

*Пр* - рентабельність;

*Ко* - витрати на прив'язку та освоєння програного забезпечення на конкретному об'єкті, грн.;

*Кк* - витрати на доукомплектування технічних засобів на об'єкті, грн.

Договірна ціна (*ЦД*) для програмних продуктів розраховується за формулою:

![](_page_49_Picture_337.jpeg)

$$
H_{\mu} = B_{\kappa c} \cdot \left(1 + \frac{p}{100}\right),\tag{4.12}
$$

де *ВКС* – кошторисна вартість, грн.;

*р* – середній рівень рентабельності, % (приймаємо 25% за погодженням з керівником).

$$
H_{\mu} = 5395,3(1+0,25) = 6744,13
$$
 rph.

Вартість витрат на експлуатацію програмного забезпечення (за весь час його експлуатації), грн.:

$$
B_{\text{env}} = \sum_{t=0}^{T} \frac{B_{e\text{II}}}{(1+R)^t},\tag{4.13}
$$

де *Веп* - річні експлуатаційні витрати, грн.;

*T* - термін служби програмного забезпечення, років;

*R* - річна ставка проценту банку.

$$
B_{\epsilon \pi p v} = \sum_{t=1}^{5} \frac{2685}{(1+0.12)^t} = 7617.71
$$
 rph.

$$
B_{e\pi p v} = \sum_{t=1}^{5} \frac{14157.5}{(1+0.12)^t} = 40220.17 \text{ rph.}
$$

Тоді ціна споживання програмного забезпечення дорівнюватиме:

$$
I_{cn} = 6744.13 + 7617.71 = 14361.84 \text{ rph.}
$$

Аналогічно визначається ціна споживання для аналогу:

![](_page_50_Picture_284.jpeg)

$$
H_{ca} = 3500, 0 + 40220, 17 = 43720, 177
$$
TH.

4.3 Визначення показників економічної ефективності

Економічний ефект в сфері розробки програмного продукту:

$$
E_{IP} = H_{II} - H_A \tag{4.14}
$$

$$
E_{\text{HP}} = 6744,13 - 3500,0 = 3244,13 \text{ rph.}
$$

Річний економічний ефект в сфері експлуатації:

$$
E_{\text{KC}} = B_{\text{EA}} - B_{\text{EH}} \tag{4.15}
$$

$$
E_{_{\text{RC}}}=14157, 5-2685=11472, 5 \text{ rph.}
$$

Додатковий економічний ефект у сфері експлуатації:

$$
\Delta E_{ekc} = \sum_{t=1}^{T} E_{ekc} (1+R)^{T-t}
$$
\n(4.16)

$$
\Delta E_{ekc} = \sum_{t=1}^{5} 11472.5(1+0.12)^{5-t} = 10062.66 \text{ rph.}
$$

Сумарний ефект складає:

 $E = E_{\pi p} + \Delta E_{ekc} = 999,31 + 10062,66 = 11061,97$ грн.

![](_page_51_Picture_237.jpeg)

![](_page_52_Picture_358.jpeg)

Таблиця 4.6 - Показники економічної ефективності програмного забезпечення

Згідно з таблицею 4.6 бачимо, що розроблюваний програмний продукт є більш економічно ефективний за наявні аналоги. Дане порівняння показує, що вказане програмне забезпечення має переваги в порівнянні з аналогами, зокрема: надійність, простота використання, гнучкість, зручність. Згідно проведеного економічного обґрунтування зазначене програмного забезпечення є конкурентноздатним і має право існування на ринку. Крім того, отримано економічний ефект у розмірі 11061,97 грн. і тому розробка, і впровадження цього програмного забезпечення є економічно доцільними.

![](_page_52_Picture_359.jpeg)

### ВИСНОВКИ

В результаті виконання бакалаврської роботи було отримано такі висновки.

1. Корпоративні комп'ютерні мережі призначені для забезпечення функціонування конкретного підприємства. ККМ включає множину найрізноманітніших компонентів: серверні комплекси, робочі станції, системне й мережне програмне забезпечення, бази даних, активне й телекомунікаційне устаткування, структуровану кабельну систему. Ціль корпоративної мережі з точки зору підприємця – автоматизація виробництва, електронний документообіг та ін.

2. При розробці програмного продукту використано об'єктоноорієнтований підхід до програмування програмного забезпечення. Для розробки програмного продукту використано спіральну модель життєвого циклу, яка дозволяє при неповному завершенні робіт на кожному етапі дозволяє переходити на наступний етап, не чекаючи повного завершення роботи на поточному.

3. Для написання коду та побудови вікон програмного продукту було використано середовище програмування Embarcadero RAD Studio XE10.2, а для розробки бази даних Microsoft Access 2013.

4. Для взаємодії між базою даних та програмним середовищем використано технологію ADO, тому що вона є досить зручною і оптимальною для використання у програмах подібного типу. Згідно з наведеними вище умовами було спроектовано та розроблено програмний продукт, який задовільняє усім вимогам та має більшу економічну ефективність за наявні аналоги.

5. Було розроблено програмний засіб для планування та розрахунку основних параметрів корпоративних мереж. Програмний засіб відповідає всім вимогам, пройшов стадії тестування, контролю та введення в експлуатацію. З

![](_page_53_Picture_458.jpeg)

замовником заключено договір на подальшу розробку та підтримку даного програмного засобу.

6. Згідно проведеного економічного обґрунтування зазначене програмного забезпечення є конкурентноздатним і має право існування на ринку.

![](_page_54_Picture_96.jpeg)

## СПИСОК ВИКОРИСТАНИХ ДЖЕРЕЛ

1. Лавріщева К. М. Програмна інженерія. Загальний курс: підручник. Київ: 2007. 445 с.

2. Буч Г. Об'єктно-орієнтовне проектування з прикладами застосування. Київ: Академія, 2002. 488с.

3. Шеховцов В. А. Операційні системи. Київ: ВНV, 2005. 576 с.

4. Гайна Г. А. Основи проектування баз даних: Навчальний посібник. Київ: КНУБА, 2005. 204 с.

5. Пасічник В. В., Резніченко В. А. Організація баз даних та знань. Київ: Видавнича група ВНV, 2006. 384 с.

6. Пасічник В. В., Шаховська Н.Б. Сховища даних: навчальний посібник. Львів: «Магнолія 2006», 2008. 492 с.

7. Грицюк Ю.І., Рак Т.Є. Об'єктно-орієнтоване програмування мовою С++ : навчальний посібник. Львів : Вид-во Львівського ДУ БЖД, 2011. 404 с.

8. Тео Мандел. Разработка пользовательского интерфейса / пер. с англ. Москва: ДМК Пресс, 2001. 416 с.

9. Вирт Н. Алгоритмы и структуры данных / пер. с англ. Москва: Мир, 1989. 360 с.

10. Липаев В. В. Програмная инженерия. Методологические основы. Москва: ТЕИС, 2006. 608 с.

11. Глинський Я. М., Анохін В.Є., Ряжська В.А. C++ і C++ Builder: Навчальний посібник 5-те вид. Львів: СПД Глинський, 2011. 192 с.

12. Глинський Я. М., Анохін В.Є., Ряжська В.А. Паскаль. Turbo Pascal і Delphi: Навчальний посібник 10-те вид., без змін. Львів: СПД Глинський, 2009. 192 с.

13. Голощук Р. О., Шаховська Н.Б. Алгоритми і структури даних. Львів: «Магнолія 2006», 2014. 216 с.

![](_page_55_Picture_487.jpeg)

14. Корпоративні мережі. Вікіпедія – вільна енциклопедія: веб-сайт. URL: https://uk.wikipedia.org/wiki/(дата звернення:14.12.2018).

15. Бази даних та ООП. Український форум програмістів: веб-сайт. URL: http://replace.org.ua(дата звернення:21.02.2019).

16. С/С++ Бази даних. Форум программистов: веб-сайт. URL: http://www.programmersforum.ru(дата звернення:03.03.2019).

17. С++ Мережі. Форум программистов и сисадминов Киберфорум: вебсайт. URL: http://www.cyberforum.ru(дата звернення:03.03.2019).

18. Прикладне програмування. Компьютерный форум Ru.Board: веб-сайт. URL: http://forum.ru-board.com(дата звернення:03.03.2019).

19. Олифер В.Г. Компьютерные сети. Принципы, технологии, протоколы. 4 изд. Санкт-Петербург: Питер, 2010. 944 с.

20. McCabe J. Network Analysis, Architecture, and Design. Third edition. James D. McCabe - Morgan Kaufmann, 2007. 495 p.

21. Яковина В.С. Основи безпеки комп'ютерних мереж: Навчальний посібник. Львів: НВФ "Українські технології", 2008. 396 с.

22. Демида Б.А. Основи адміністрування LAN у середовищі MS Windows: навч. посіб. Львів: Видавництво Львівської політехніки, 2013. 488 с.

23. Семенов А. Б. Структурированные кабельные системы. 4-е изд. Москва: ДМК-Пресс, 2002. 640 с.

24. Новиков Ю. В. Локальные сети: Архитектура, алгоритмы, проектирование. Москва: ЭКОМ, 2002. 311 с.

25. Хелеби С. Принципы маршрутизации в Internet, 2-е издание./ пер. с англ. Москва: "Вильямс", 2001. 448 с.

26. Документація з настройки обладнання фірми Cisco. Cisco: веб-сайт. URL: http://www.cisco.com(дата звернення:16.01.2019).

27. Чекмарев А. Windows 7. Руководство администратора. СПб: БХВ-Петербург, 2010. 896 с.

28. Визерспун Д. Освой самостоятельно LINUX за 24 часа, 3-е издание. Москва: Издательский дом "Вильямс", 2001. 352 с.

![](_page_56_Picture_453.jpeg)

29. Жуматий С.А. Программная среда поддержки эффективного выполнения задач на параллельных вычислительных системах. Москва: МГУ им. М.В. Ломоносова, 2005. 95 c.

30. Корнеев В. В. Параллельные вычислительные системы. Москва: Нолидж, 1999. 320 с.

31. Трофимов С. А. CASE-технологии: Практическая работа в Rational Rose. Москва: БИНОМ, 2002. 288 с.

32. Урман С. Oracle 9i. Программирование на языке PL/SQL. Москва: Лори, 2004. 544 с.

33. Штайнер Г. HTML/XML/CSS. Справочник. Москва: Лаборатория базовых знаний, 2001. 512 с.

34. Методичні рекомендації до виконання дипломного проекту з освітньо-кваліфікаційного рівня "Бакалавр" напряму підготовки 6.050102 «Комп'ютерна інженерія» фахового спрямування «Комп'ютерні системи та мережі» / О.М. Березький, Л.О.Дубчак, Р.Б. Трембач, Г.М. Мельник, Ю.М. Батько, С.В. Івасьєв / Під ред. О.М. Березького. Тернопіль: ТНЕУ, 2013. 65с.

35. Паздрій І.Р. Методичні вказівки до написання техніко-економічного розділу дипломних проектів освітньо-кваліфікаційного рівня «бакалавр». Тернопіль: Економічна думка 2014. 36 с.

36. Методичні вказівки до оформлення курсових проектів, звітів про проходження практики, випускних кваліфікаційних робіт для студентів спеціальності «Комп'ютерна інженерія» / І.В. Гураль, Л.О. Дубчак / Під ред. О.М. Березького. Тернопіль: ТНЕУ, 2019. 33 с.

![](_page_57_Picture_409.jpeg)